# **МЕТОДИЧЕСКИЕ РЕКОМЕДАЦИИ**

**по проведению мониторинга несчастных случаев, произошедших на занятиях физической культурой и спортом в образовательных организациях, реализующих образовательные программы начального общего, основного общего и среднего общего образования, в 2019/20 учебном году**

#### **Основные положения**

Одной из важнейших задач, стоящих перед образовательными организациями, реализующими образовательные программы начального общего, основного общего и среднего общего образования (далее общеобразовательные организации), которая закреплена в Федеральном законе от 29 декабря 2012 г. № 273-ФЗ «Об образовании в Российской Федерации» (пункт 7 статьи 28, статьи 41, 43 и 48), Федеральном законе от 4 декабря 2007 г. № 329-ФЗ «О физической культуре и спорте в Российской Федерации» (статья 28) и приказе Министерства образования и науки Российской Федерации от 28 декабря 2010 г.  $N<sub>2</sub>$  2106 «Об утверждении федеральных требований к образовательным учреждениям в части охраны здоровья обучающихся, воспитанников», является сохранение здоровья обучающихся.

Профилактика детского травматизма – одна из важнейших задач современного общества, которая должна быть достигнута в первую очередь соблюдением техники безопасности на занятиях физической культурой.

Для установления количества травм, приходящихся на занятия физической культурой и спортом, причин, приведших к несчастному случаю на уроках и занятиях физической культурой и спортом, необходим мониторинг, то есть детализированный и унифицированный сбор информации о травме.

В соответствии c Планом работ по выполнению государственного задания на 2020 год федерального государственного бюджетного учреждения «Федеральный центр организационно-методического обеспечения физического воспитания» (далее – Центр) в части проведения мониторинга несчастных случаев, произошедших на занятиях физической культурой и спортом в общеобразовательных организациях Российской Федерации, специалистами Центра была разработана таблица сбора и обработки данных по случаям травматизма, произошедшим на занятиях физической культурой и спортом в общеобразовательных организациях Российской Федерации.

Причины, которые приводят к несчастному случаю, укладываются в сравнительно небольшое число типичных штатных ситуаций:

несоответствие мест проведения занятий, оборудования и инвентаря с учетом «ГОСТ Р 56199-2014. Национальный стандарт Российской Федерации. Объекты спорта. Требования безопасности на спортивных сооружениях образовательных организаций» техническим требованиям к видам спорта и правилам безопасности;

несоответствие материально-технической базы требованиям безопасности;

использование неисправных спортивных снарядов и оборудования;

недостатки в организации занятий и нарушения методики обучения;

нарушения инструкций по технике безопасности и охране труда при проведении уроков физкультуры и спортивно-массовых мероприятий;

методически неграмотное составление документов планирования и проведение занятий по ним;

нарушения дисциплины и требований безопасности самими обучающимися;

отсутствие навыков и опыта преподавания молодых специалистов.

Обозначенные выше проблемы убедительно доказывают особую актуальность проблемы профилактики детского травматизма в общеобразовательных организациях и убеждают в необходимости поиска более эффективных и адекватных способов ее решения.

Детализированный и унифицированный сбор сведений о несчастных случаях, произошедших на занятиях физической культурой и спортом, позволил бы в дальнейшем получить следующую информацию по каждому субъекту Российской Федерации:

какие травмы чаще всего происходят;

при проведении каких занятий (урок, дополнительные занятия, спортивномассовые мероприятия и т.п.);

места, где чаще всего происходят травмы;

что послужило причиной несчастного случая;

сведения о педагогических работниках.

На основании полученной информации каждый субъект Российской Федерации получит возможность самостоятельно исследовать основные причины и факторы, приведшие к несчастному случаю, и устранять риски получения травмы. В дальнейшем это позволит оказывать адресную методическую помощь по организации образовательного процесса, внеурочных мероприятий, организации мест занятий и т.д. Сведения о педагогах позволят проводить анализ параметров, от которых зависят качество преподавания и безопасность обучающихся.

Мониторинг несчастных случаев, произошедших на занятиях физической культурой и спортом в общеобразовательных организациях в 2019/20 учебном году (далее – Мониторинг), осуществляется с целью профилактики детского травматизма в общеобразовательных организациях.

Оператором Мониторинга является Центр. Мониторинг осуществляется посредством анализа, предоставляемого субъектом Российской Федерации отчета (заполненной формы Мониторинга), содержащего сведения о количестве случаев травматизма в субъекте Российской Федерации.

Основными интернет-ресурсами осуществления Мониторинга являются интернет-сайт http://фцомофв.рф (далее – Сайт) и адрес электронной почты Центра [fcomofv@mail.ru](mailto:fcomofv@mail.ru).

Форма таблиц, настоящие методические рекомендации размещаются на сайте Центра на странице Мониторинга и рассылаются по электронной почте в 85 субъектов Российской Федерации. Результаты Мониторинга будут также размещены на Сайте в разделе «Мониторинг несчастных случаев». Таблица сбора и обработки данных по случаям травматизма состоит из 5 разделов:

региональная статистика (общая численность обучающихся в субъекте Российской Федерации, общее количество случаев травматизма). Полученные в этом разделе мониторинга данные помогут в процентном соотношении рассчитать количество травм, приходящихся на число обучающихся в общеобразовательной организации;

количество травм по их классификации (место получения травм/классификация травм). Опираясь на полученные в этом разделе мониторинга данные, общеобразовательные организации в дальнейшем смогут оказывать адресную методическую помощь по организации образовательного процесса и проведению внеурочных форм образовательной деятельности;

количество травм, полученных во время образовательного процесса (место получения травмы/форма физкультурно-спортивной деятельности, разделы программы, виды деятельности). Опираясь на собранные в этом разделе мониторинга данные, общеобразовательные организации в дальнейшем смогут оказывать адресную методическую помощь по подготовке и организации мест для занятий физической культурой и спортом;

причины получения травм. Собранные в этом разделе мониторинга данные помогут общеобразовательным организациям в дальнейшем эффективнее предотвращать несчастные случаи и устранять причины возникновения травм на занятиях физической культурой и спортом;

данные о педагогических работниках, на уроках (занятиях) которых произошли случаи травматизма. Сведения о педагогических работниках позволят проводить анализ параметров, от которых зависят качество преподавания и безопасность обучающихся.

**Методические рекомендации для органов исполнительной власти субъектов Российской Федерации, осуществляющих государственное управление в сфере образования, по заполнению форм мониторинга несчастных случаев, произошедших на занятиях физической культурой и спортом в общеобразовательных организациях в 2019/20 учебном году**

### **Формирование отчета общеобразовательной организации**

Сведения заполняются общеобразовательной организацией за 2019/20 учебный год, вне зависимости от организационно-правовой формы, формы собственности, а также ведомственной принадлежности, и предоставляются для обобщения в органы исполнительной власти субъектов Российской Федерации, осуществляющие государственное управление в сфере образования.

Ввод данных производится последовательно: раздел 1, раздел 2, раздел 3, раздел 4, раздел 5. В каждом разделе рекомендуется вводить данные построчно слева направо, начиная с верхней строчки. Для заполнения всех разделов формы Мониторинга необходимо выполнить следующее. На титульном листе формы ввести полное название общеобразовательной организации, ОКПО, почтовый адрес, должность, фамилию, имя, отчество (при наличии), телефон и электронную почту должностного лица, ответственного за предоставление информации, и дату составления документа. В остальные разделы формы необходимо ввести целые числовые значения без десятичных знаков в белые ячейки таблицы при помощи клавиатуры.

## **Раздел 1. Сведения об общей численности обучающихся в субъекте Российской Федерации**

В графах 2, 3, 4 строки 01 указывается количество мальчиков, обучающихся в общеобразовательных организациях, с разделением по уровням образования: начальное общее образование (далее – НОО) (графа 2), основное общее образование (далее – ООО) (графа 3), среднее общее образование (далее – СОО) (графа 4).

В графах 5, 6, 7 строки 01 указывается количество девочек, обучающихся в общеобразовательных организациях, с разделением по уровням образования: НОО (графа 5), ООО (графа 6), СОО (графа 7).

В графе 1 «Всего» автоматически рассчитывается суммарная численность обучающихся в общеобразовательных организациях субъекта Российской Федерации – сумма граф 2, 3, 4, 5, 6, 7.

В графах 9, 10, 11 строки 01 указывается количество случаев травматизма среди мальчиков (юношей), с разделением по уровням образования: НОО (графа 9), ООО (графа 10), СОО (графа 11).

В графах 12, 13, 14 строки 01 указывается количество случаев травматизма среди девочек (девушек), с разделением по уровням образования: НОО (графа 12), ООО (графа 13), СОО (графа 14).

В графе 8 строки 01 «Всего случаев травм» автоматически рассчитывается суммарное количество случаев травматизма в общеобразовательных организациях субъекта Российской Федерации – сумма граф 9, 10, 11, 12, 13, 14.

Суммарный показатель граф 9-14 строки 01 Раздела 1 «Сведения об общей численности обучающихся в субъекте Российской Федерации», суммарный показатель строк 01-07 раздела 2 «Место получения травмы/Классификация травм», суммарный показатель строк 01-31 раздела 3 «Место получения травмы/Форма физкультурно-спортивной деятельности, разделы программы, виды деятельности» и суммарный показатель строк 01-03 раздела 4 «Причины получения травм» должны **быть одинаковыми и равны** показателю графы 8 строки 01 «Всего случаев травм» раздела 1 «Сведения об общей численности обучающихся в субъекте Российской Федерации».

### **Раздел 2. Место получения травмы/ Классификация травм**

В данный раздел заносятся данные о количестве травм на основании медицинских заключений, с разделением по уровням образования (НОО, ООО, СОО), а также местах получения травм.

Если в медицинском заключении указано несколько диагнозов, то для занесения в таблицу берется один – самый тяжелый из них.

В строке 01 «Ушибы мягких тканей, раны, ссадины» в графах 3-35 последовательно указываются количество ушибов мягких тканей, раны, ссадины, с указанием мест получения травм и уровня образования обучающихся, получивших травму.

В строке 02 «Растяжение мышц, связок» в графах 3-35 последовательно указывается количество растяжений мышц, связок, с указанием мест получения травм и уровня образования обучающихся, получивших травму.

В строке 03 «Вывихи суставов» в графах 3-35 последовательно указывается количество вывихов суставов, с указанием мест получения травм и уровня образования обучающихся, получивших травму.

В строке 04 «Переломы конечностей» в графах 3-35 последовательно указывается количество переломов конечностей, с указанием мест получения травм и уровня образования обучающихся, получивших травму.

В строке 05 «Травмы головы» в графах 3-35 последовательно указывается количество травм головы (сотрясения, рассечения), с указанием мест получения травм и уровня образования обучающихся, получивших травму.

В строке 06 «Травмы позвоночника» в графах 3-35 последовательно указывается количество травм позвоночника, с указанием мест получения травм и уровня образования обучающихся, получивших травму.

В строке 07 «Прочие травмы» в графах 3-35 последовательно указывается количество прочих травм (пальцев, глаз, носа), с указанием мест получения травм и уровня образования обучающихся, получивших травму.

В строке «Всего» автоматически подсчитывается суммарный показатель строк 01-07.

Ячейки с автоматическим вычислением значений являются нередактируемыми – с целью защиты от случайных изменений.

### **Раздел 3. Место получения травмы / Форма физкультурно-спортивной деятельности, разделы программы, виды деятельности**

В данный раздел заносятся данные о количестве травм:

полученных при организации физкультурно-спортивной деятельности (урок, внеурочная деятельность, дополнительное образование, соревновательная деятельность);

полученных в перечисленных местах («Спортивный зал», «Спортивная площадка», «Тренажерный зал» и др.);

полученных во время освоения разделов программы («Легкая атлетика», «Гимнастика» и др.)

полученных во время изучения видов деятельности (прыжки в высоту с разбега, акробатика, баскетбол, самбо и др.).

В строках 02-07 граф 3-46 последовательно указывается количество травм при изучении раздела программы «Легкая атлетика». Необходимо указать числовое значение в ячейке, соответствующей месту получения травмы, и форму физкультурно-спортивной деятельности, во время организации которой произошел случай травматизма.

В строках 09-13 граф 3-46 последовательно указывается количество травм при изучении раздела программы «Гимнастика». Необходимо указать числовое значение в ячейке, соответствующей месту получения травмы, и форму физкультурно-спортивной деятельности, во время организации которой произошел случай травматизма.

В строках 15-23 граф 3-46 последовательно указывается количество травм при изучении раздела программы «Спортивные игры». Необходимо указать числовое значение в ячейке, соответствующей месту получения травмы, и форму физкультурно-спортивной деятельности, во время организации которой произошел случай травматизма.

В строке 24 граф 3-46 последовательно указывается количество травм при изучении раздела программы «Плавание». Необходимо указать числовое значение в ячейке, соответствующей месту получения травмы, и форму физкультурно-спортивной деятельности, во время организации которой произошел случай травматизма.

В строках 26-28 граф 3-46 последовательно указывается количество травм

при изучении раздела программы «Единоборства». Необходимо указать числовое значение в ячейке, соответствующей месту получения травмы, и форму физкультурно-спортивной деятельности, во время организации которой произошел случай травматизма.

В строке 29 граф 3-46 последовательно указывается количество травм при изучении раздела программы «Лыжная подготовка». Необходимо указать числовое значение в ячейке, соответствующей месту получения травмы, и форму физкультурно-спортивной деятельности, во время организации которой произошел случай травматизма.

В строке 30 граф 3-46 последовательно указывается количество травм при изучении раздела программы «Фигурное катание». Необходимо указать числовое значение в ячейке, соответствующей месту получения травмы, и форму физкультурно-спортивной деятельности, во время организации которой произошел случай травматизма.

В строке 31 граф 3-46 последовательно указывается количество травм при изучении раздела программы, не указанного в данной форме. Необходимо указать числовое значение в ячейке, соответствующей месту получения травмы, и форму физкультурно-спортивной деятельности, во время организации которой произошел случай травматизма.

Строки 01, 08, 14, 25, 32 не заполняются, значения вычисляются автоматически. Ячейки с автоматическим вычислением значений являются нередактируемыми – с целью защиты от случайных изменений.

В строке «Всего» автоматически подсчитывается суммарный показатель строк 02-31.

#### **Раздел 4. Причины получения травм**

В разделе указывается причина несчастного случая и на каком уровне образования произошла травма.

В строке 01 граф 3-8 последовательно указывается количество травм

на уровне НОО в соответствии с причиной получения травмы.

В строке 02 граф 3-8 последовательно указывается количество травм на уровне ООО в соответствии с причиной получения травмы.

В строке 03 граф 3-8 последовательно указывается количество травм на уровне СОО в соответствии с причиной получения травмы.

Строка 4 «Всего» не заполняется, значения вычисляются автоматически.

### **Раздел 5. Данные о педагогических работниках, на уроках (занятиях) которых произошли случаи травматизма**

В графах 2-5 строки 01 указывается образование педагогических работников (учителя физической культуры, инструктора, педагога дополнительного образования) общеобразовательной организации, в чьи должностные обязанности входит реализация общеобразовательных программ и дополнительных программ в области физической культуры и спорта и на чьих уроках (занятиях) произошли случаи травматизма.

В графах 6-11 строки 01 заполняется педагогический стаж педагогических работников (учителя физической культуры, инструктора, педагога дополнительного образования) общеобразовательной организации, в чьи должностные обязанности входит реализация общеобразовательных программ и дополнительных программ в области физической культуры и спорта и на чьих уроках (занятиях) произошли случаи травматизма.

Если у одного педагогического работника было несколько травм, то он учитывается как одно лицо.

Суммарный показатель граф 2-5 строки 01 и суммарный показатель граф 6-11 строки 01 должны равняться значению показателя графы 1 строки 01 «Общее число педагогов, на уроках (занятиях) которых получены травмы».

Графа 1 строки 01 «Общее число педагогов, на уроках (занятиях) которых получены травмы» подсчитывается автоматически.

### **Электронные формы для автоматического подсчета данных по муниципальному образованию и субъекту Российской Федерации**

Для автоматического подсчета сводных данных раздела 1 по муниципальному образованию или субъекту Российской Федерации можно воспользоваться файлом в формате книги Excel «Раздел 1 СВОД травматизм». Аналогично можно воспользоваться файлами для автоматического подсчета по остальным разделам мониторинга.

На листе «РАЗДЕЛ 1…» и промежуточных листах заблокированы строки, по которым производится автоматическое суммирование.

Обращаем внимание на то, что для корректного подсчета сводных данных в файле «Раздел 1 СВОД травматизм» нельзя удалять листы «Раздел 1 СВОД», «Начало» и «Конец».

Допускается переименование промежуточных листов (например, присвоение каждому листу номера общеобразовательной организации или названия муниципального образования).

Можно добавлять листы между листами «Начало» и «Конец», импортировав листы из другой книги (например, заполненной общеобразовательной организацией книги «ПЕРВИЧКА ТРАВМАТИЗМ за 2020.xls» или сводной формы по муниципальному образованию) или создавая копии листов для заполнения их вручную (копировать промежуточный лист).

Копирование листа выполняется нажатием правой кнопкой мыши на название листа (его ярлык) (рисунок 1) и выбором действия «Переместить или скопировать». Далее нужно установить галочку в поле «Создать копию» и выбрать название открытой или новой книги, а также расположение копируемого листа (рисунок 2).

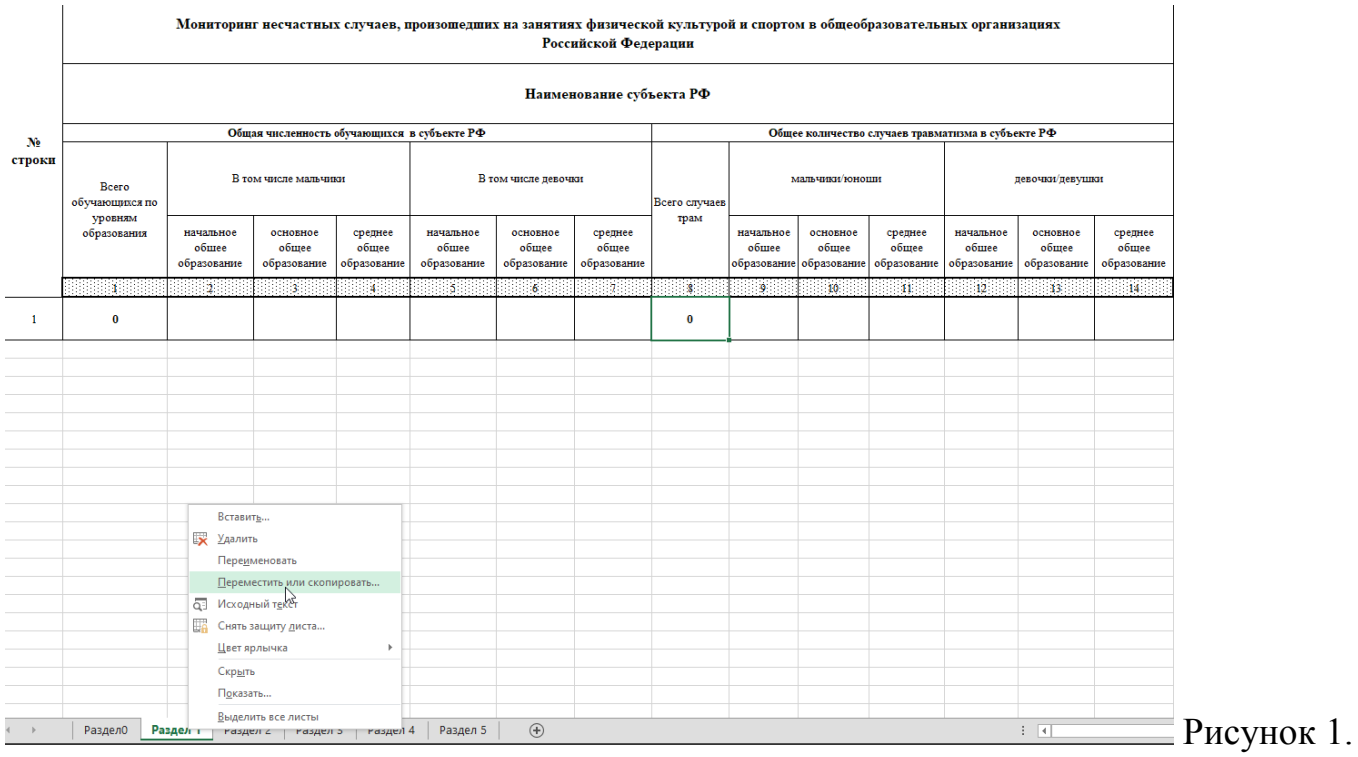

Для импорта листа необходимо открыть два файла: файл\_1, из которого нужно взять лист, и файл 2, в который нужно вставить лист. Далее в файле 1 следует открыть лист, который нужно скопировать, нажать на его название (ярлык) правой кнопкой мыши (рисунок 1) и выбрать действие «Переместить или скопировать». В поле «Переместить выбранные листы в книгу:» выбрать название файла\_2, в который нужно выполнить импорт, и установить галочку в поле «Создать копию», выбрать расположение копируемого листа (например, перед листом «Раздел 5») (рисунок 2).

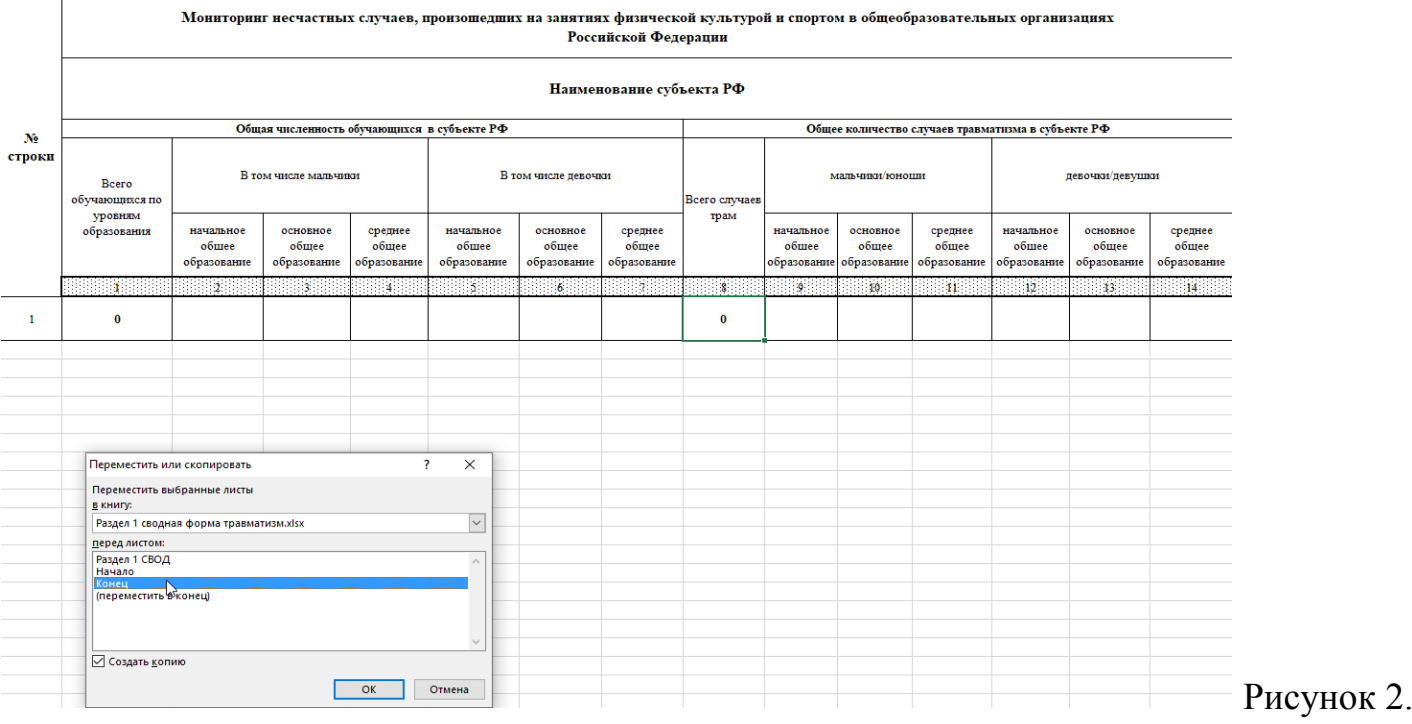

Название вставленного листа (ярлык) можно изменить, нажав на него правой кнопкой мыши и выбрав команду «Переименовать».

После заполнения сводных данных по муниципальному образованию или субъекту Российской Федерации можно скопировать лист «СВОД по разделу 1» в новую книгу (не забудьте поставить галочку в поле «Создать копию»).